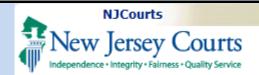

| <b>Topic:</b> Enhancement to<br>eCourts Guardianship<br>Report Review to provide<br>templates for users when<br>following up on issues<br>identified in guardian<br>reports. | Table of Contents         Follow-Ups Tab |
|----------------------------------------------------------------------------------------------------|------------------------------------------|
| <b>Summary:</b> Step by step guidance for locating and utilizing the new templates.                                                                                          |                                          |
| This Guide is for: Internal<br>and external users<br>working in the Follow-Ups<br>tab in Report Review.                                                                      |                                          |

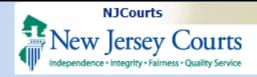

## Follow-Ups Tab

The Follow-Ups tab now contains templates to use for specific follow-up actions identified during report review.

| C Refresh   |          |                 |                          |                               |                    | 🕊 < Page 🖡 of 1         |
|-------------|----------|-----------------|--------------------------|-------------------------------|--------------------|-------------------------|
| Filed Date  | County 🖨 | Docket Number 🖨 | Report type 🖨            | Transaction ID 🗘 Follow Ups 🖨 | Status 🖨           | Attention               |
| + 5/10/2022 | Mercer   | MER-2017-1      | Annual Report            | GMP20221244                   | Pending Follow-Ups | S Judge Begin           |
| + 5/10/2022 | Mercer   | MER-2017-1      | Comprehensive Accounting | GMP20221245                   | Pending Follow-Ups | Judge<br>Emergent Begin |
| + 6/8/2022  | Mercer   | 22-115          | Inventory                | GMP20221645                   | Pending Follow-Ups | S Judge Begin           |
| + 10/3/2022 | Mercer   | MER2017-126     | Inventory                | GMP20223499                   | Pending Follow-Ups | S Judge Begin           |

To begin a review, click 'Begin'.

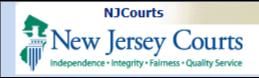

### **Templates**

The review work area now displays template links for certain **orders** and **letters**.

The *appropriate templates dynamically display* based on the selected follow-up action.

- 1) The review question displays
- 2) Issues identified are listed
- 3) Reviewer comments are provided
- 4) Identified follow-up actions are listed
- 5) New **template links** display under the relevant follow-up action
- 6) When the action is complete, check the 'Close' box

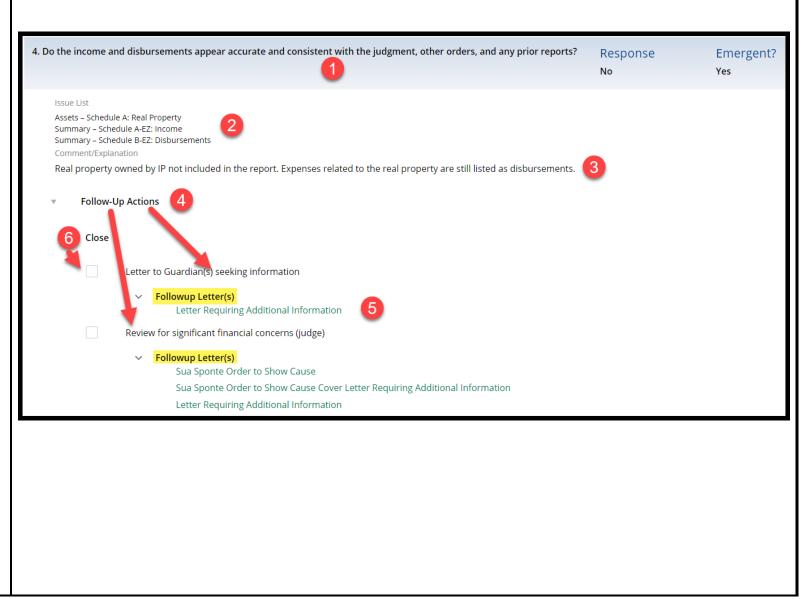

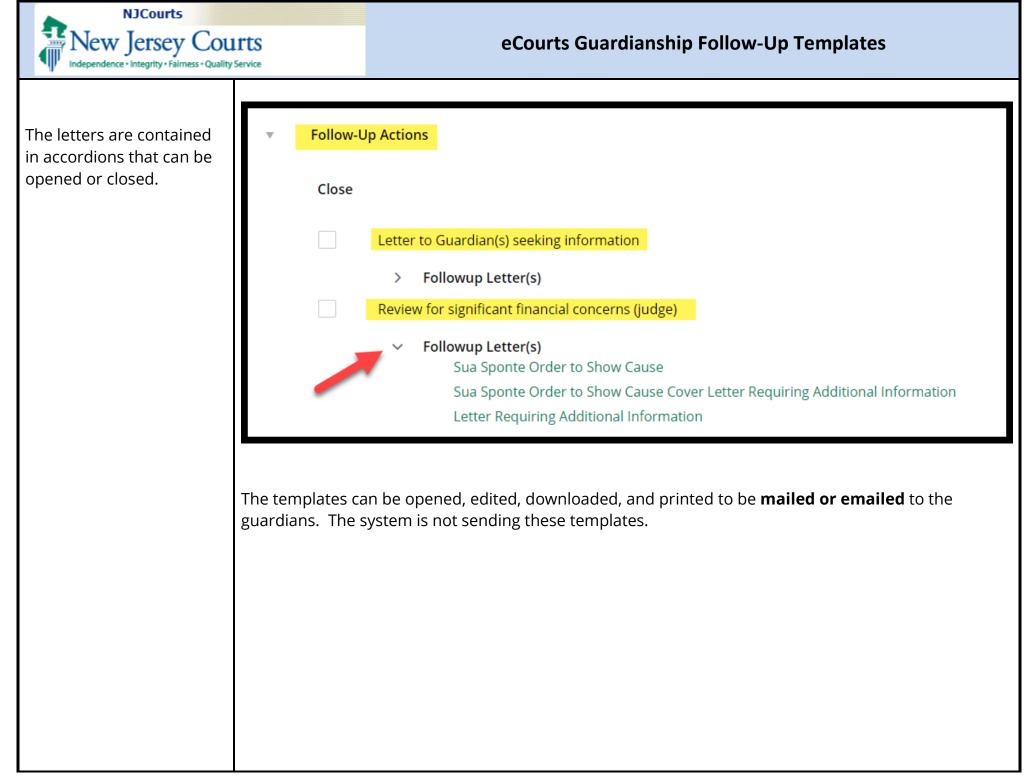

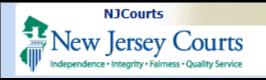

The table shows each follow-up action and the corresponding templates.

**Note**: some follow-up actions do not require a template.

| Follow-Up Action                               | Document Template                                                                                                    |
|------------------------------------------------|----------------------------------------------------------------------------------------------------|
| Update case information or status              | None                                                                                                    |
| Provide information or assistance to guardians | None                                                                                                    |
| Significant financial concerns                 | <ul> <li>Sua Sponte Order to Show Cause</li> <li>Sua Sponte Order to Show Cause Cover Letter<br/>Requiring Additional Information</li> <li>Letter Requiring Additional Information</li> </ul> |
| Guardian appointment                           | <ul> <li>Sua Sponte Order to Show Cause</li> <li>Sua Sponte Order to Show Cause Cover Letter<br/>Requiring Additional Information</li> <li>Letter Requiring Additional Information</li> </ul> |
| Guardianship type                              | <ul> <li>Sua Sponte Order to Show Cause</li> <li>Sua Sponte Order to Show Cause Cover Letter<br/>Requiring Additional Information</li> <li>Letter Requiring Additional Information</li> </ul> |
| Guardian limitations                           | <ul> <li>Sua Sponte Order to Show Cause</li> <li>Sua Sponte Order to Show Cause Cover Letter<br/>Requiring Additional Information</li> <li>Letter Requiring Additional Information</li> </ul> |
| Bond                                           | <ul> <li>Amended Judgment</li> <li>Sua Sponte Amended Judgment Cover Letter re<br/>Bond</li> </ul>                                                                                            |
| Reporting requirements                         | <ul> <li>Amended Judgment</li> <li>Sua Sponte Amended Judgment Cover Letter re<br/>Reporting</li> </ul>                                                                                       |
| Reporting quality concerns                     | <ul> <li>Sua Sponte Order to Show Cause</li> <li>Sua Sponte Order to Show Cause Cover Letter<br/>Requiring Additional Information</li> <li>Letter Requiring Additional Information</li> </ul> |
| Letter to Guardian(s) seeking information      | Letter Requiring Additional Information                                                                                                    |
| Schedule conference with guardian(s)           | <ul> <li>Sua Sponte Order to Show Cause</li> <li>Sua Sponte Order to Show Cause Cover Letter<br/>Requiring Additional Information</li> </ul>                                                  |

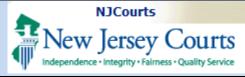

|                                               | Letter Requiring Additional Information       |
|-----------------------------------------------|-----------------------------------------------|
| Issue Amended Judgment                        | Amended Judgment                              |
|                                               | • Sua Sponte Amended Judgment Cover Letter re |
|                                               | Reporting                                     |
|                                               | Sua Sponte Amended Judgment Cover Letter re   |
|                                               | Bond                                          |
| Issue Order to Show Cause                     | Sua Sponte Order to Show Cause                |
|                                               | Sua Sponte Order to Show Cause Cover          |
|                                               | Letter Requiring Additional Information       |
| Referral to Adult Protective Services, County | None                                          |
| Prosecutor and/or Office of Attorney Ethics   |                                               |
| Other/General Comments                        | None                                          |

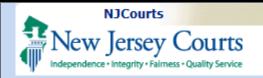

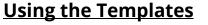

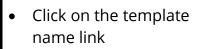

- Select Open file
- The Word document opens and can be edited

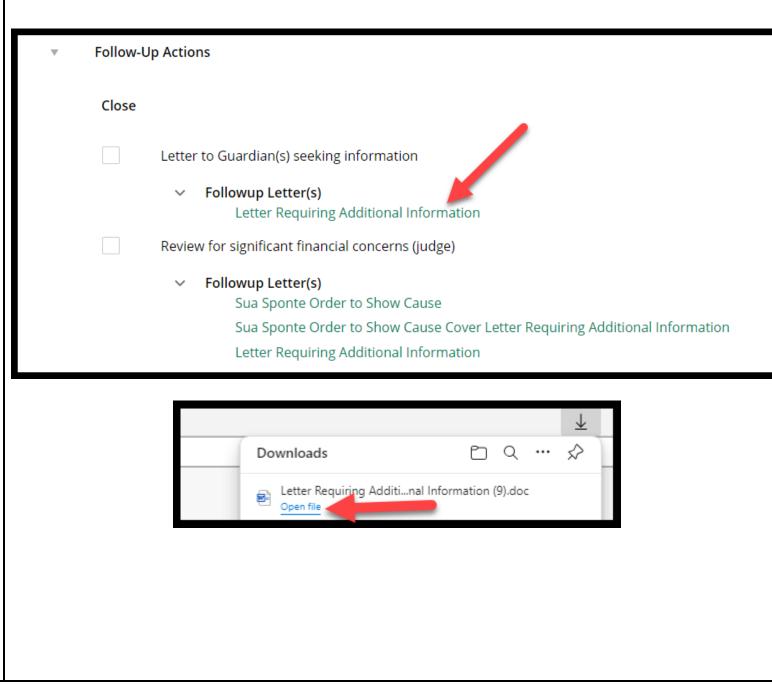

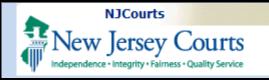

The following fields are auto populated:

- Vicinage Probate Part Judge header
- Date (on letters)
- Caption/IP Name
- Docket number

The templates can be edited and tailored as needed.

Please remember to upload all letters, orders, and judgments into the Case Jacket.

#### Letter Requesting Additional Information excerpt:

SUPERIOR COURT OF NEW JERSEY CHAMBERS OF HON. STEPHEN B. RUBIN, RET. Hunterdon County Justice Center

65 Park Avenue, 3rd Floor Flemington, NJ - 08822

04/17/2024

VIA REGULAR & CERTIFIED MAIL

<<Guardian Name (First MI Last)>> <<Address Line 1>> <<Address Line 2>> <<City, State, Zip>>

RE: IN THE MATTER OF Harvey Herve, An Adjudged Incapacitated Person Docket No. 098765

Dear Guardian(s):

The New Jersey Judiciary Guardianship Monitoring Program recently reviewed the guardianship case file for the above-referenced matter, and determined that the folling former on is edee

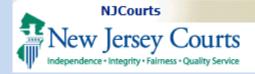

| BY THE COURT                         |                                                                               |
|--------------------------------------|-------------------------------------------------------------------------------|
| <b>±</b>                             | SUPERIOR COURT OF NEW JERSEY                                                  |
|                                      | CHANCERY DIVISION: PROBATE PART<br>CUMBERLAND, COUNTY                         |
|                                      | DOCKET NUMBER: 098765                                                         |
| In the Matter of<br>Harvey Herve, an | Civil Action                                                                  |
| Incapacitated Person                 |                                                                               |
|                                      | ORDER TO SHOW CAUSE                                                           |
|                                      |                                                                               |
|                                      |                                                                               |
| THIS MATTE                           | $\mathbf{\hat{R}}$ being brought before the Court by the New Jersey Judiciary |
| Guardianship Monitor                 | ring Program (GMP), and GMP having performed a review of                      |
| the guardianship case                | e file of Harvey Herve, an adjudicated incapacitated persor                   |
| ("the incapacitated pe               | rson");                                                                       |